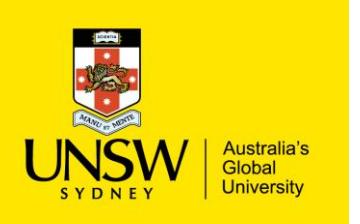

## How to Create a Purchasing Report

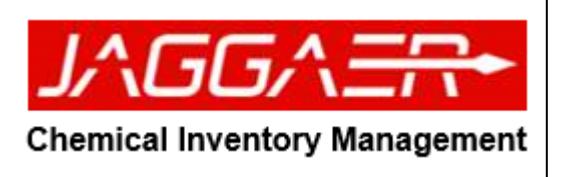

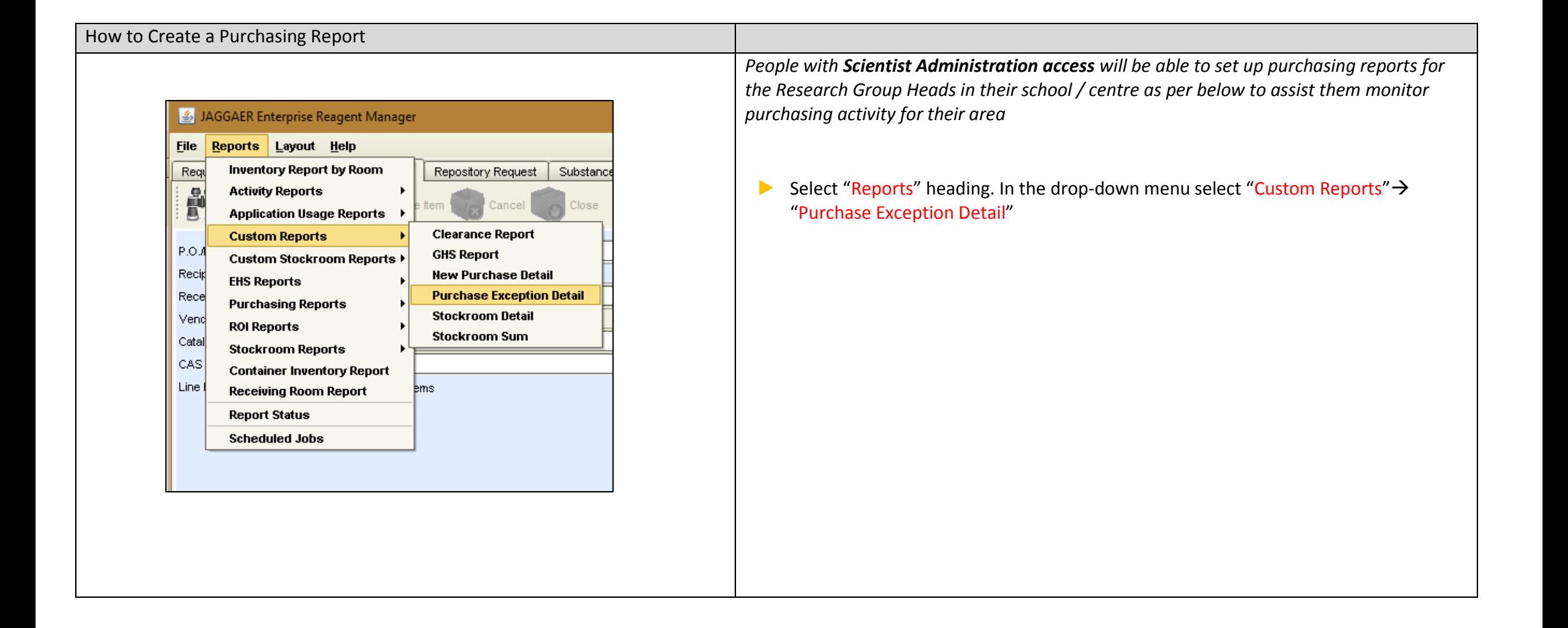

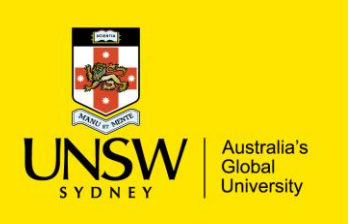

## How to Create a Purchasing Report

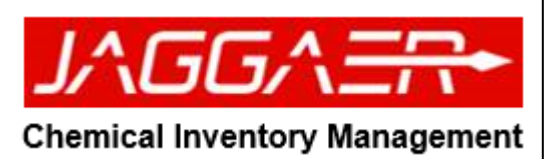

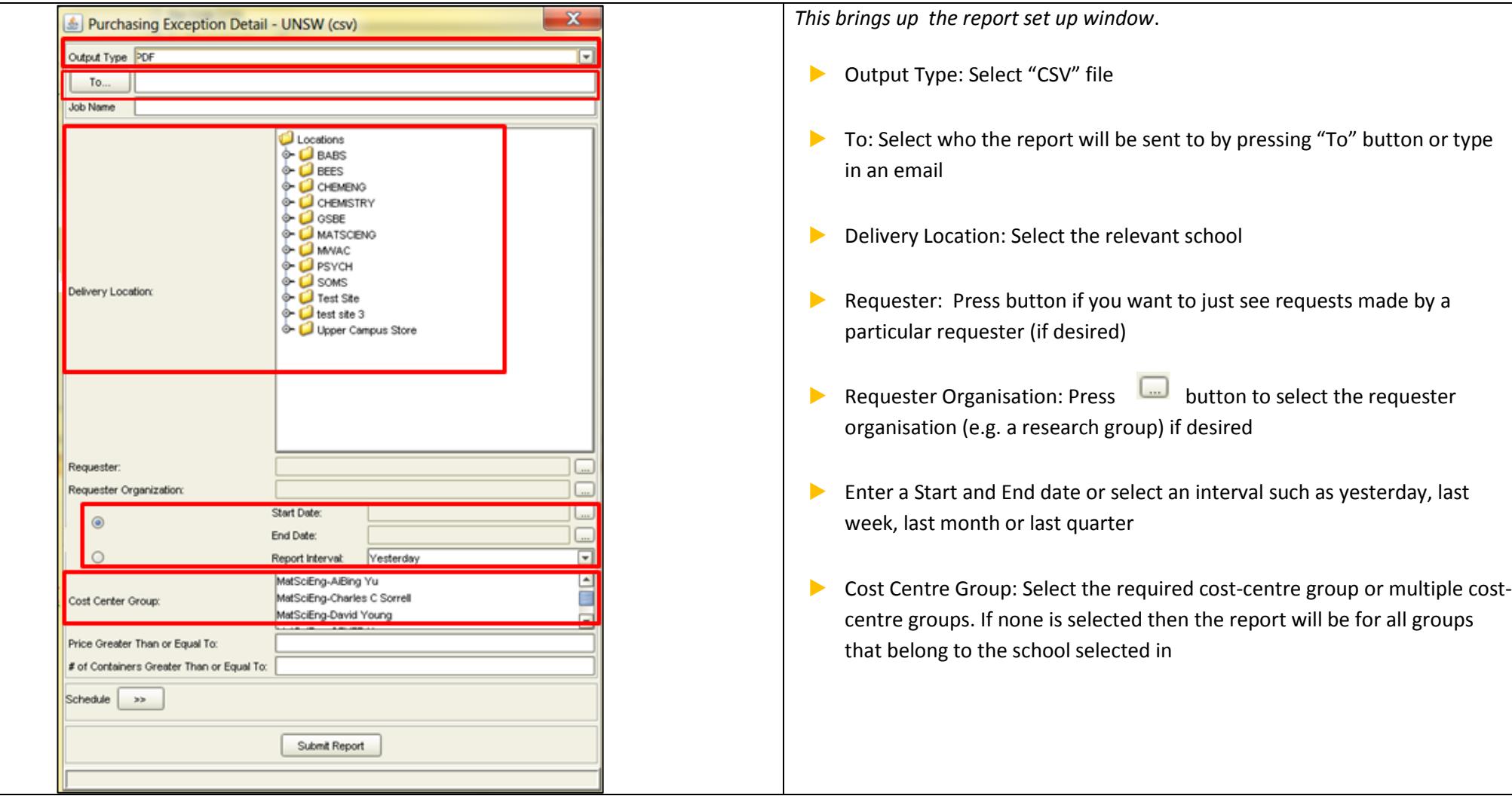

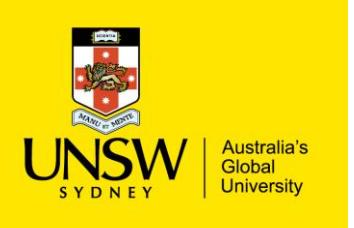

## How to Create a Purchasing Report

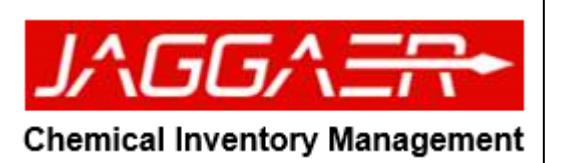

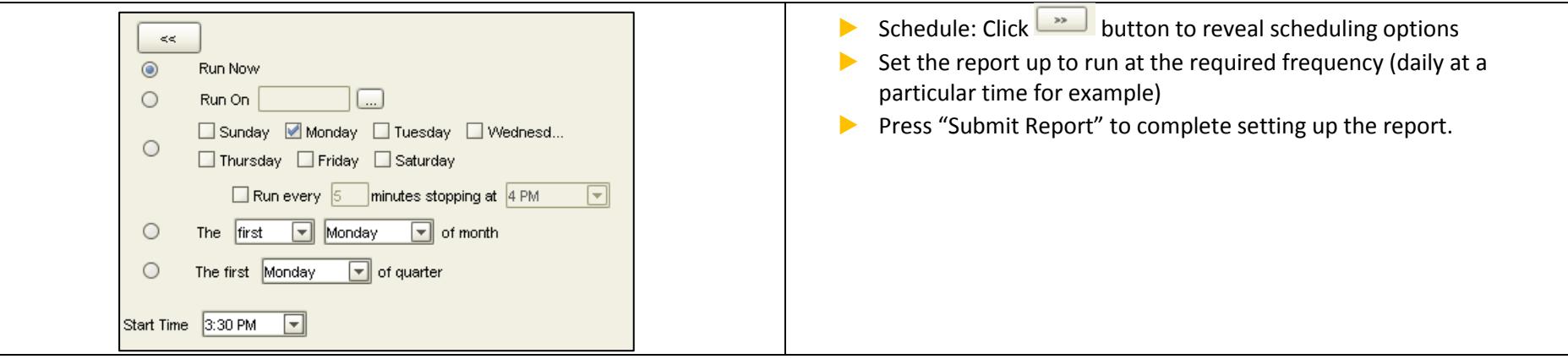